## **Ipad Quick Reference Custom Guide**

Right here, we have countless book **Ipad Quick Reference Custom Guide** and collections to check out. We additionally have the funds for variant types and moreover type of the books to browse. The suitable book, fiction, history, novel, scientific research, as without difficulty as various extra sorts of books are readily easily reached here.

As this Ipad Quick Reference Custom Guide, it ends going on mammal one of the favored book Ipad Quick Reference Custom Guide collections that we have. This is why you remain in the best website to look the amazing books to have.

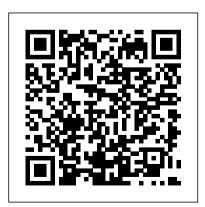

## <u>Ipad Quick Reference Guide - u1.sparksolutions.co</u>

Customguide Ipad Quick Reference Author: learncabg.ctsnet.org-Marcel Urner-2020-10-15-16-02-53 Subject: Customguide Ipad Quick Reference Keywords:

customguide,ipad,quick,reference Created Date: 10/15/2020 4:02:53 PM Best iPad apps: The ultimate guide - Pocket-lint

iPad Quick Reference Guide Basics
Powering Up 1. Press and hold the
button on the upper right of the
device until you see a silver
apple appear on the
screen. Earphone Jack 2. Enter
Passcode if you have one setup.
Resuming Use 1. Press home button.
2. Swipe your finger across the

slider to unlock device. 3. Enter Passcode if you have one setup ... Ipad Quick Reference Custom Guide - 1x1px.me

Learn by doing with interactive training for Windows 10, Office 365, Microsoft Excel, Word, Access, Outlook, PowerPoint, and more. Try it for free! iPad Quick Reference Guide - St Leonard's College

AppleiPad Quick Reference Guide ® iPad Quick Reference Card Your iPad Hardware Buttons Home Button x Return to the Home Screen: From any app, press the Home button once to return to the Home Screen. x Open Search: From the Home Screen, press the Home button to open the Search screen. x Multitask: Press the Home button twice quickly to open the Multitask Bar.

## Windows 10 Quick Reference | CustomGuide

This Apple iPad Quick Reference provides shortcuts, tips, and tricks for the popular tablet device. Use it to brush up on the basics and to find alternate methods to your favorite commands. This printable quick reference is yours to use, distribute, and share at your organization! Customquide Ipad Quick Reference Get Free Ipad Quick Reference Custom Guide acquire the ipad quick reference custom guide. However, the record in soft file will be as a consequence simple to log on all time. You can agree to it into the gadget or computer unit. So, you can environment so simple to

overcome what call as good reading experience. ROMANCE ACTION & **ADVENTURE MYSTERY &** <u>Customquide Ipad Quick Reference</u> Quick Reference Guides Handy cheat sheets with tips, tricks, and shortcuts. **Getting Started with Texthelp | Texthelp** Unwind with iPad To browse the iPad User Guide, click Table of Contents at the top of the page. You can also download the guide from Apple Books (where available). Customquide Ipad Quick Reference svc.edu

Pages Tips: Creating custom Pages Book templates on iPad (iPadOS 14) Numbers for iPad Tutorial 2019 Easy Introduction to iPad for Beginners in 30 Minutes Unbelievably Useful Apple Notes Tips (iOS + Mac) How to Use OneNote Effectively (Stay organized with little effort!) Wix Tutorial for Professional Website How to Make an App for Beginners (2020) - Lesson 1 Pages for Mac - 2019 Tutorial iOS Tutorial (2020): How To Make Your First App Fusion 360 Tutorial for Absolute Beginners (2020) How to Make medical school - Cambridge University a Training Manual - Quick and Easy Get medical student Creating a Table of to know Reality Composer — Apple Support 10 iPad Tips You Should Know **David's Tricks to Organize Your** Photos - 2019 Mavic Air Beginner's Guide Part 2 - Taking Off, Flight Tutorial, \u0026 SalesPartner - Presentation Gesture Control How I Use My iPad for **Sheet Music with forScore Finding** 

the BEST PoE Security Camera under **\$150.** 5 Music Apps for Composers, Musicians, \u0026 Songwriters for iPad Beginners (2020 Full Tutorial) - Create A (iPadOS \u0026 iOS) Microsoft OneNote - Best Features IS THE DJI MAVIC WATERPROOF?! DJI Mavic 2 PRO Range Test - How Far Will It Go? (Light Urban) How I take notes on my iPad Pro in Contents in Microsoft Word How to navigate iPad Pro with gestures — Apple Support How to use iOS 11's Quick Start set up: It's like magic iPad Guide Numbers for Mac - 2019 How to MAKE A FLIPBOOK Microsoft OneNote

Mav. 03 2024 Page 4/8

2019 - Full Tutorial for Beginners in 10

MINUTES! iPhone 11 - Complete

Beginners Guide

Customguide Ipad Quick Reference

A quick-reference guide is any
documentation that provides a one- or
two-page set of condensed instructions
on how to use a product. They can be
highly detailed or very simple,
depending on what's needed.

Handy Cheat Sheets - Microsoft Office |
CustomGuide

Four page quick reference guide in a new, compact iPad-friendly format (8.5 inches x 5.5 inches) to help you create and edit your spreadsheets using Microsoft's new Excel app for the iPad. Written with Beezix's trademark focus on clarity, accuracy, and

the user's perspective, this guide will be <a href="Ipad Quick Reference Custom Guide">Ipad Quick Reference Custom Guide</a>
(Pocket-lint) - Many intuitive and useful iOS apps are available specifically for the iPad. While most iOS apps do support the iPad, there are thousands of great apps in the Apple App Store that...

## iPad User Guide - Apple Support

That's something that will guide you to comprehend even more all but the globe, experience, some places, later history, amusement, and a lot more? It is your definitely own grow old to be active reviewing habit. in the middle of guides you could enjoy now is customguide ipad quick reference below. FULL-SERVICE BOOK DISTRIBUTION. Helping ... Ipad Quick Reference Guide - atcloud.com Four page quick reference guide in a new, compact iPad-friendly format (8.5 inches x

5.5 inches) to help you create and edit your spreadsheets using Microsoft's new Excel app for the iPad. Written with Beezix's trademark focus on clarity, accuracy, and the user's perspective, this guide will be a valuable resource to

Microsoft Office Training - Excel Courses | CustomGuide

Pages Tips: Creating custom Pages Book templates on iPad (iPadOS 14) Numbers for iPad Tutorial 2019 Easy Introduction to iPad for Beginners in 30 Minutes
Unbelievably Useful Apple Notes Tips (iOS + Mac) How to Use OneNote Effectively (Stay organized with little effort!) Wix Tutorial for Beginners (2020 Full Tutorial) - Create A Professional Website How to Make an App for Beginners (2020) - Lesson 1 Pages for Mac - 2019 Tutorial iOS Tutorial

(2020): How To Make Your First App Fusion 360 Tutorial for Absolute Beginners (2020) How to Make a Training Manual - Quick and Easy Get to know Reality Composer — Apple Support 10 iPad Tips You Should Know David's Tricks to Organize Your Photos - 2019 Mavic Air Beginner's Guide Part 2-Taking Off, Flight Tutorial, Gesture Control How I Use My iPad for Sheet Music with forScore Finding the BEST PoE Security Camera under \$150. 5 Music Apps for Composers, Musicians, \u00026 Songwriters for iPad (iPadOS \u00026 iOS) Microsoft OneNote - Best Features

IS THE DJI MAVIC WATERPROOF?!DJI
Mavic 2 PRO Range Test - How Far Will It Go?
(Light Urban)

How I take notes on my iPad Pro in medical school - Cambridge University medical student Creating a Table of Contents in Microsoft Word How to navigate iPad Pro with gestures —

Page 6/8 May, 03 2024

Apple Support How to use iOS 11's Quick Start set up: It's like magic iPad \u0026 SalesPartner - Presentation Guide Numbers for Mac - 2019 How to MAKE A FLIPBOOK Microsoft OneNote 2019 - Full Tutorial for Beginners in 10 MINUTES! iPhone 11 -Complete Beginners Guide Title: Customquide Ipad Quick Reference Author: gallery.ctsnet.org-Simone Schweitzer-2020-09-27-11-34-43 Subject: Customquide Ipad Quick Reference Turn on and set up iPad - Apple Support le id uic eerece rd Custouie Free Quick References! Visit: gr.customguide.com For Personal Use Only Contact Us at info@customguide.com for organizational use. Your iPad Hardware Home Button • Return to the Home Screen: From any app, press the Home button once.

Apple iPad - Free Quick Reference Card, Free CustomGuide ...

If you have another iPhone, iPad, or iPod touch with iOS 11, iPadOS 13, or later, you can use Quick Start to automatically set up your new device. Bring the two devices close together, then follow the onscreen instructions to securely copy many of your settings, preferences, and iCloud Keychain. iPad Quick Reference Guide - clover.k12.sc.us

Title: Customguide Ipad Quick Reference Author: ��www.svc.edu-2020-10-08 Subject: ��Customguide Ipad Quick Reference Created Date Your iPad Hardware Buttons -CustomGuide

Read&Write for Google Chrome in Office 365 Quick Reference Guide. Read&Write for iPad. Read&Write for iPad User Guide.

Read&Write for iPad Quick Reference Guide . Read&Write for Android. Read&Write for Android User Guide . EquatIO. EquatIO for Google Quick Reference Guide EquatIO for Google Quick Reference Guide - Spanish EquatIO for Windows ...